# **T-Mobile IP Relay Two-Line Hearing Carry-Over**

D  $00:00:41$ 

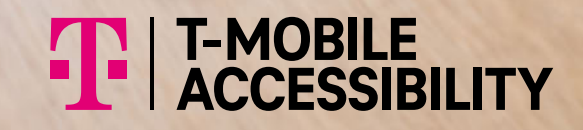

ohn. This is Sue".

U. Relay GA. e grand

Device and screen images simulated

T-Mobile IP Relay's Two-Line Hearing Carry-Over allows a person with a speech disability to listen and type their conversation while the Relay Operator reads aloud to the other party.

#### **How does Two-Line Hearing Carry-Over (HCO) work?**

- On Internet connection (Line 1), the HCO user types their conversation for the Relay Operator to read to the other party. **1**
- On the phone connection (Line 2), the Relay Operator reads the HCO user's typed message to the other party. **2**
- The HCO user listens to the other party response using Line 2 (phone connection). **3**

#### **NOTE:**

The HCO user can listen to the other party while typing at the same time.

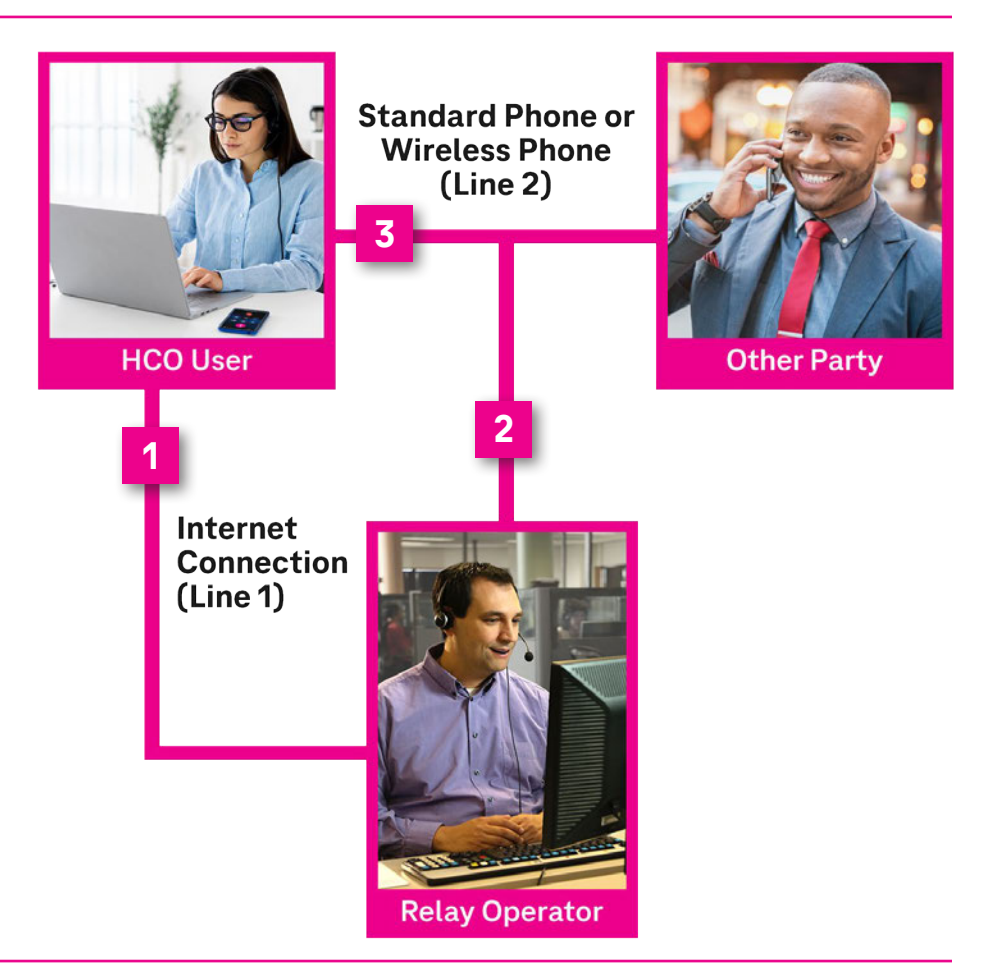

#### **Technical Requirements:**

- An Internet connection (Line 1) is for a personal computer, laptop or tablet. **1**
- A standard phone with three-way calling OR a wireless phone with the "add call" feature (Line 2). **2**

The Internet and telephone connections allow the HCO user to hear everything and the Relay Operator to read the HCO user's typed conversation to the other party.

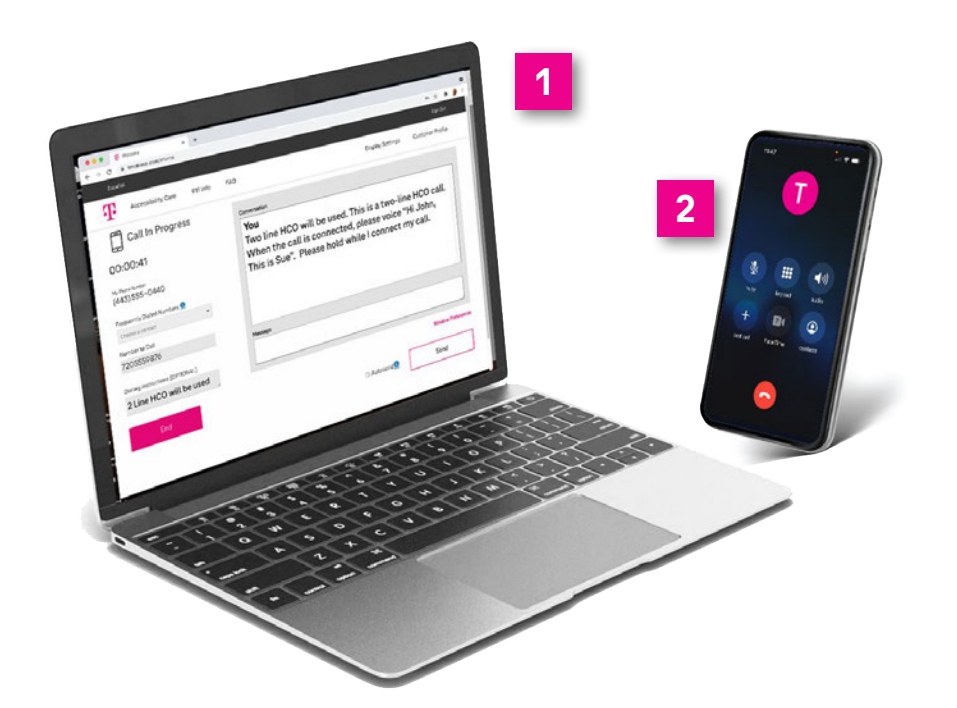

### **Instructions to make a Two-Line Hearing Carry-Over (HCO) call:**

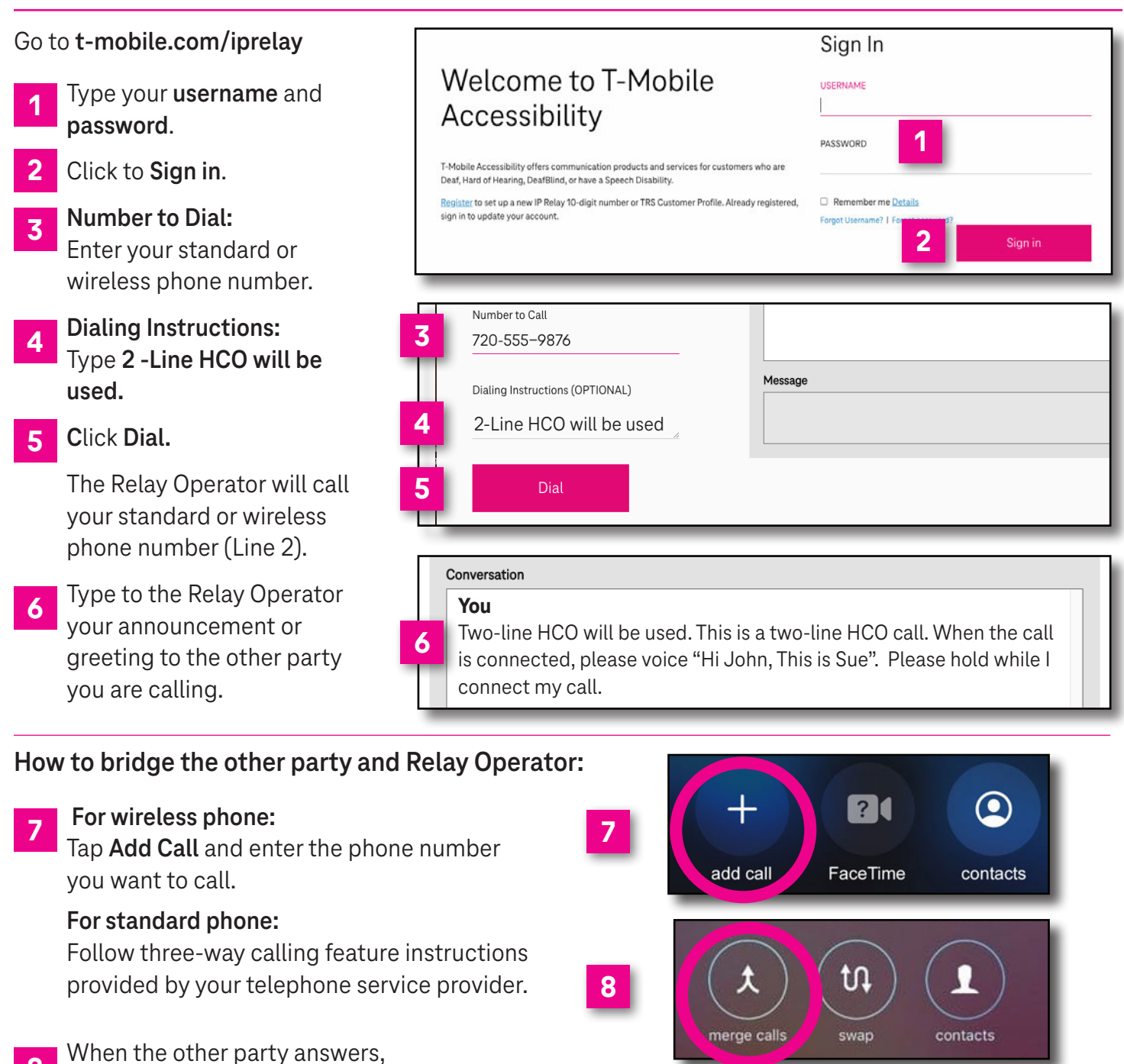

tap **Merge** or **Merge Calls** to reconnect with the Relay Operator to begin your 2-Line HCO call. **8**

Begin your conversation. The Relay Operator will voice your greeting and you will hear everything spoken **9**

#### Registration is required.

**YOU:** 

Conversation

How are you? I just heard about the grand opening of the new gallery, it's today!

**9**

Visit **[t-mobile.com/iprelay](https://www.tmobileip.com/auth/login)** to set up a new IP Relay 10-digit number.

## **T-Mobile Accessibility Care Contact Information**

**Voice/TTY:** (800) 676-3777

**Speech-to-Speech:** (877) 787-1989

**Español:** (800) 676-4290

**Email:** [iprelay@t-mobile.com](mailto:iprelay@t-mobile.com)

**Fax:** (877) 877-3291

**Websites:** [t-mobile.com/iprelay](https://www.tmobileip.com/auth/login) [tmobileaccess.com/iprelayinfo](https://www.tmobileaccess.com/services/iprelayinfo)

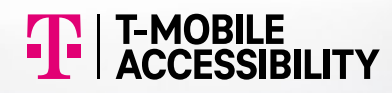

\* Registration and Internet connection required.

Although IP Relay can be used for emergency calling, such emergency calling may not function the same as traditional 911/E911 svcs. T-Mobile is not responsible for any damages resulting from errors, defects, malfunctions, interruptions, or failures in accessing or attempting to access emergency savcs through IP Relay. Devices and screen images simulated. T-Mobile, the T Logo, Magenta and the magenta color are registered trademarks of Deutsche Telekom AG. ©2022 T-Mobile USA, Inc. All other marks are property of their respective owner. A-FM20-0766